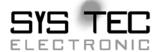

# Development Board ECUcore-9G20

**Hardware Manual** 

**Edition March 2010** 

## Status / Changes

Status: released

| Date/ Version | Section | Change          | Editor   |
|---------------|---------|-----------------|----------|
| L-1256e_01    |         | initial version | K.Becker |
|               |         |                 |          |
|               |         |                 |          |
|               |         |                 |          |
|               |         |                 |          |
|               |         |                 |          |
|               |         |                 |          |
|               |         |                 |          |
|               |         |                 |          |
|               |         |                 |          |
|               |         |                 |          |
|               |         |                 |          |
|               |         |                 |          |

In this manual are descriptions for copyrighted products, which are not explicitly indicated as such. The absence of the trademark (©) symbol does not infer that a product is not protected. Additionally, registered patents and trademarks are similarly not expressly indicated in this manual.

The information in this document has been carefully checked and is believed to be entirely reliable. However, SYS TEC electronic GmbH assumes no responsibility for any inaccuracies. SYS TEC electronic GmbH neither gives any guarantee nor accepts any liability whatsoever for consequential damages resulting from the use of this manual or its associated product. SYS TEC electronic GmbH reserves the right to alter the information contained herein without prior notification and accepts no responsibility for any damages, which might result.

Additionally, SYS TEC electronic GmbH offers no guarantee nor accepts any liability for damages arising from the improper usage or improper installation of the hardware or software. SYS TEC electronic GmbH further reserves the right to alter the layout and/or design of the hardware without prior notification and accepts no liability for doing so.

© Copyright 2010 SYS TEC electronic GmbH. rights – including those of translation, reprint, broadcast, photomechanical or similar reproduction and storage or processing in computer systems, in whole or in part – are reserved. No reproduction may occur without the express written consent from SYS TEC electronic GmbH.

|                       | WORLDWIDE                                                                   |
|-----------------------|-----------------------------------------------------------------------------|
| Address:              | SYS TEC electronic GmbH<br>August-Bebel-Str. 29<br>D-07973 Greiz<br>GERMANY |
| Ordering Information: | +49 (3661) 6279-0<br>info@systec-electronic.com                             |
| Technical<br>Support: | +49 (3661) 6279-0<br>support@systec-electronic.com                          |
| Fax:                  | +49 (3661) 62 79 99                                                         |
| Web Site:             | http://www.systec-electronic.com                                            |

1<sup>st</sup> Edition March 2010

| 1 | Intr | oduction                         | 1  |
|---|------|----------------------------------|----|
| 2 | Ord  | ering Information and Support    | 3  |
| 3 | Pro  | perties of the Development Board | 4  |
|   | 3.1  | Overview                         |    |
|   | 3.2  | Block Diagram                    | 5  |
|   | 3.3  | Positions of Elements            | 6  |
|   | 3.4  | Jumper                           | 7  |
|   | 3.5  | Board Connectors                 | 10 |
| 4 | Con  | nponent Descriptions             | 14 |
|   | 4.1  | Power Supply                     | 14 |
|   | 4.2  | ICE Interface                    | 15 |
|   | 4.3  | JTAG Interface                   | 15 |
|   | 4.4  | I/O Elements                     | 17 |
|   | 4.5  | Ethernet                         | 18 |
|   | 4.6  | USB                              | 18 |
|   |      | 4.6.1 USB host                   | 18 |
|   |      | 4.6.2 USB device                 | 18 |
|   | 4.7  | SD Card                          | 19 |
|   | 4.8  | EEPROM                           | 19 |
|   | 4.9  | ADC                              | 19 |
|   | 4.10 | CAN                              | 20 |
|   | 4.11 | RS232                            | 20 |

# Index of figures and tables

| Table 1:  | Pinout high density connectors              | . 11 |
|-----------|---------------------------------------------|------|
| Table 2:  | Pinout expansion connectors X200            | .12  |
| Table 3:  | Pinout expansion connectors X201            | 13   |
| Table 4:  | ICE/JTAG connector X403                     | 15   |
| Table 5:  | JTAG connector X502                         | 16   |
| Table 6:  | IO elements connected to the ECUcore        | 17   |
| Table 7:  | LEDs connected to onboard ICs               | 17   |
| Table 8:  | Pinout of RJ45-connectors                   | 18   |
| Table 9:  | SD card connection                          | 19   |
| Table 10: | EEPROM connection                           | 19   |
| Table 11: | ADC connection                              | 19   |
| Table 12: | CAN connector pinout                        | 20   |
| Table 13: | RS232 connector pinout                      | 20   |
| Table 14: | RS232 jumper settings                       | 20   |
|           |                                             |      |
| Figure 1: | Developmentboard ECUcore-9G20               | 4    |
| Figure 2: | Block Diagram Developmentboard ECUcore-9G20 | 5    |
| Figure 3: | Positions of components                     | 6    |
| Figure 4: | Default Jumper configuration                | 7    |
| Figure 5: | Jumper pincount                             | 7    |
| Figure 6: | Pinout (top view)                           | 10   |

## 1 Introduction

The ECUcore-9G20 Development Board provides a flexible development platform, enabling quick and easy start-up and subsequent programming of the Single Board Computer module. The design of the Development Board allows easy operation of the installed ECUcore in Communication Networks (LAN, USB, CAN) and simple GPIO-Tests by keys and leds. Components for SPI and I<sup>2</sup>C enable easy testing of these bus-systems. A connection of additional expansion board features for various functions is supported, to allow fast and convenient prototyping and software evaluation.

For the SYS TEC IEC 61131-3 PLC firmware, an additional RUN/STOP/MRES switch is provided on the Development Board as well as one RUN LED and one ERROR LED for indicating the operating mode of the IEC 61131-3 PLC.

This manual describes the functionality of the Development Board. Precise specifications of the installed ECUcore or the controller that is implemented on the ECUcore can be found in the applicable Hardware Manual or the User's Manual and Data Sheet of the controller. The functions or descriptions of the ECUcore and the microcontroller are not included in this Hardware Manual! These documentations are not relevant for the basic functionality of the Development Board.

Please refer to the corresponding manuals and documentations for any other board components you may use (USB host, Ethernet switch, etc.).

Low-active signals are denoted by a "/" in front of the signal name (i.e. "/RD"). The representation "0" indicates a logical-zero or low-level signal. A "1" is the synonym for a logical one or high-level signal.

## 2 Ordering Information and Support

| Order Number | Version                        |
|--------------|--------------------------------|
| 4002008      | Development Board ECUcore-9G20 |

## **Development Board features:**

- Socket for ECUcore-9G20 (order number: 4001016)
- External power supply from 9-36VDC/24W
- Switching regulator 9-36VDC / 5VDC
- Switching regulator 9-36VDC / 3,3VDC
- 4 keys and 4 led's free usable for development
- 1 8-position dip-switch
- 1 3-position slider switch and 2 leds for using with PLC firmware
- Boot and reset key plus reset and shutdown led
- Battery for buffering Real time clock on ECUcore
- EEPROM 16kiB as SPI example
- Potentiometer as analog input
- microSD-card socket
- 1 USB device connector for onboard USB device on ECUcore
- 2 USB2.0 host conectors for onboard USB host on ECUcore
- 1 Ethernet connector for onboard PHY on ECUcore
- 1 CAN interface with D-Sub 9 connector
- 3 RS232 interfaces with 2 D-Sub 9 and 1 multi-pin connector
- 20pin ICE/JTAG interface for Atmel 9G20 microcontroller
- 10pin JTAG interface for FPGA
- All freely usable pins of the ECUcore are brought out to an expansion connector, 2x 120pol pin contact stripes with user-friendly 2,54mm contact spacing

## 3 Properties of the Development Board

## 3.1 Overview

The ECUcore-9G20 belongs to SYS TEC's ECUcore family. The ECUcore-9G20 integrates all elements of a microcontroller system on one board. The module only needs an external power supply (3,3V) to operate. The Development Board was build for accessing all interfaces of the ECUcore and rapid development of software drivers and applications. Some special drivers or external controllers are helpful to interact with the environment (bus-systems and control elements). All interfaces are brought out on standard connectors (RJ45, D-SUB).

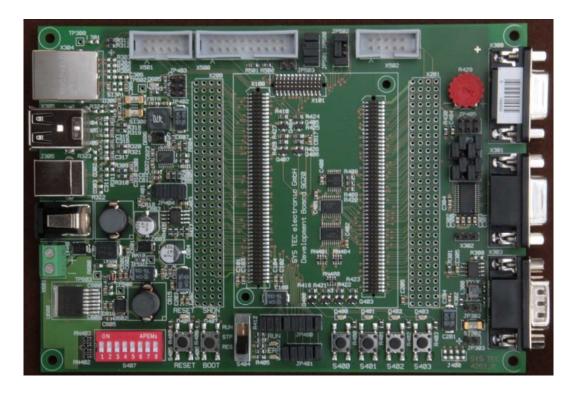

Figure 1: Development Board ECUcore-9G20

The dimensions of the board are 160mm x 115mm.

## 3.2 Block Diagram

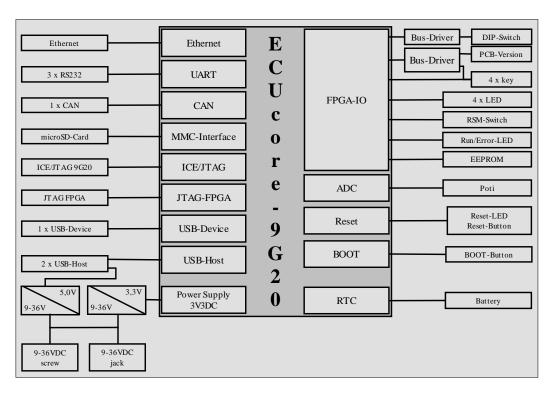

Figure 2: Block Diagram Development Board ECUcore-9G20

# **3.3** Positions of Elements

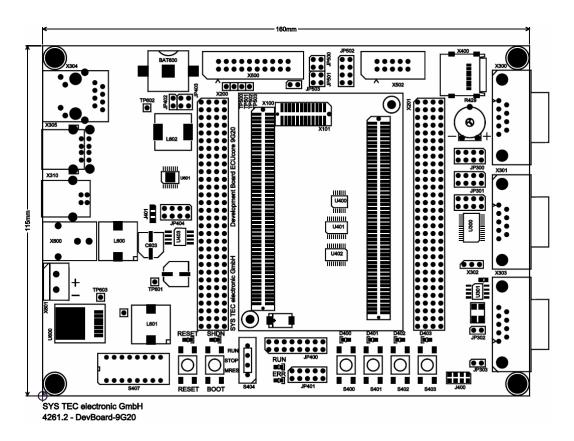

Figure 3: Positions of components

# 3.4 Jumper

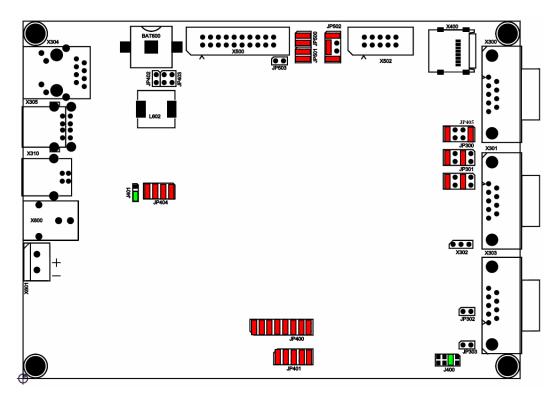

Figure 4: Default Jumper configuration

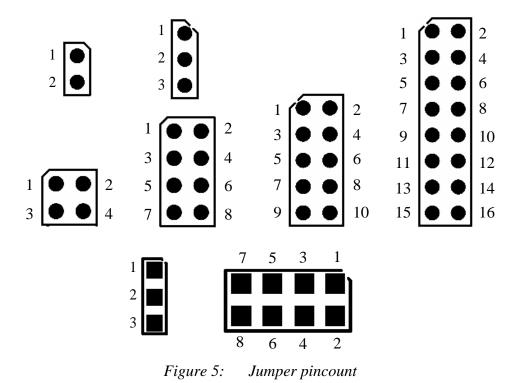

L-1256e\_01 © SYS TEC electronic GmbH 2010

| Jumper | Signal                                 | Jumper<br>Setting<br>(closed) | Function                                                          |
|--------|----------------------------------------|-------------------------------|-------------------------------------------------------------------|
|        |                                        | 1-2                           | Signal TXD2 is on X302                                            |
| ID200  | TXD1, TXD0                             | 3-4 default                   | Signal DTXD is on X301                                            |
| JP300  | DTXD, TXD2                             | 5-6                           | Signal TXD0 is on X300                                            |
|        |                                        | 7-8 default                   | Signal TXD1 is on X300                                            |
|        |                                        | 1-2                           | Signal RXD2 is on X302                                            |
| ID201  | RXD1, RXD0                             | 3-4 default                   | Signal DRXD is on X301                                            |
| JP301  | DRXD, RXD2                             | 5-6                           | Signal RXD0 is on X300                                            |
|        |                                        | 7-8 default                   | Signal RXD1 is on X300                                            |
| JP302  | CAN-<br>Termination                    | 1-2                           | Termination 120R on CAN active                                    |
| JP303  | CAN-VCC                                | 1-2                           | CAN-VCC (5,0VDC) is on Pin 1 of X303 present<br>(Fuse with 125mA) |
|        |                                        | 1-2 default                   | LED D400 is on FPGA_IO_69                                         |
|        |                                        | 3-4 default                   | LED D401 is on FPGA_IO_70                                         |
|        | FPGA_IO_69                             | 5-6 default                   | LED D402 is on FPGA_IO_71                                         |
| ID400  | FPGA_IO_70<br>FPGA_IO_71<br>FPGA_IO_72 | 7-8 default                   | LED D403 is on FPGA_IO_72                                         |
| JP400  | FPGA_IO_73<br>FPGA_IO_74<br>FPGA_IO_75 | 9-10 default                  | Button S400 is on FPGA_IO_73                                      |
|        | FPGA_IO_76                             | 11-12 default                 | Button S401 is on FPGA_IO_74                                      |
|        |                                        | 13-14 default                 | Button S402 is on FPGA_IO_75                                      |
|        |                                        | 15-16 default                 | Button S403 is on FPGA_IO_76                                      |
| JP401  | FPGA_IO_77<br>FPGA_IO_78               | 1-2 default                   | LED D405 is on FPGA_IO_77                                         |
|        | FPGA_IO_79<br>FPGA_IO_80<br>FPGA_IO_81 | 3-4 default                   | LED D406 is on FPGA_IO_78                                         |
|        |                                        | 5-6 default                   | Switch Status MRES is on FPGA_IO_79                               |

| Jumper | Signal         | Jumper       | Function                                              |
|--------|----------------|--------------|-------------------------------------------------------|
| _      |                | Setting      |                                                       |
|        |                | (closed)     |                                                       |
|        |                | ,            |                                                       |
|        |                | 7-8 default  | Switch Status Stop is on FPGA_IO_80                   |
|        |                | 9-10 default | Switch Status Run is on FPGA_IO_81                    |
| JP402  | BMS            | 1-2          | Signal BMS is set to 1 (high)                         |
| JP403  | /BOOT          | 1-2          | Signal /BOOT is set to 0 (low)                        |
| JF403  | WKUP           | 3-4          | Signal WKUP is set to 0 (low)                         |
|        | FPGA_IO_44     | 1-2 default  | EEPROM Signal SPI-CLK is on FPGA_IO_49                |
| JP404  | FPGA_IO_47     | 3-4 default  | EEPROM Signal SPI-DI is on FPGA_IO_48                 |
| JP404  | FPGA_IO_48     | 5-6 default  | EEPROM Signal SPI-DO is on FPGA_IO_47                 |
|        | FPGA_IO_49     | 7-8 default  | EEPROM Signal SPI-/CS is on FPGA_IO_44                |
|        |                | 1-2 default  | Signal SD_SLOT (Open/close) is present on AD2         |
| ID405  | AD0            | 3-4          | Potentiometer R429 is present on AD2                  |
| JP405  | AD1<br>AD2     | 5-6          | Potentiometer R429 is present on AD1                  |
|        |                | 7-8 default  | Potentiometer R429 is present on AD0                  |
| ID500  | ARM_TCK        | 1-2 default  | JTAG-Signal FPGA_TCK is present on Pin 1 of X502      |
| JP500  | FPGA_TCK       | 3-4 default  | JTAG-Signal ARM_TCK is present on Pin 1 of X502       |
| JP501  | ARM_TMS        | 1-2 default  | JTAG-Signal FPGA_TMS is present on Pin 3 of X502      |
| JP301  | FPGA_TMS       | 3-4 default  | JTAG-Signal ARM_TMS is present on Pin 3 of X502       |
|        | ARM_TDO        | 1-2 default  | JTAG-Signal FPGA_TDI is present on Pin 7 of X502      |
| IDE02  | FPGA_TDO       | 3-4          | JTAG-Signal ARM_TDI is present on Pin 7 of X502       |
| JP502  | ARM_TDI        | 5-6          | JTAG-Signal FPGA_TDO is present on Pin 5 of X502      |
|        | FPGA_TDI       | 7-8 default  | JTAG-Signal ARM_TDO is present on Pin 7 of X502       |
| JP503  | /JTAGSEL       | 1-2          | Signal /JTAGSEL is set to 1 (high) Boundary Scan Mode |
|        |                | 1-2          | Bit0 of Version on EBI D8                             |
| J400   | PCB-Version    | 3-4 default  | Bit1 of Version on EBI D9                             |
| J400   | I CD- VEISIOII | 5-6          | Bit2 of Version on EBI D10                            |
|        |                | 7-8          | Bit3 of Version on EBI D11                            |
| J401   | EEPROM Write   | 1-2          | Write Protect of EEPROM is active                     |
| J4U1   | Protect        | 2-3 default  | Write Protect of EEPROM is not active                 |

## 3.5 Board Connectors

See figure 3 for the position of board connetor X100 and its connector rows.

The Development Board ECUcore-9G20 has two board connectors. Each of the SMT male header consists of 100 contacts divided into double rows. In total, the board has 200 contacts. For better emcproperties, 20% of pins are GND.

A third connector at the front side is for connecting debug interfaces of the CPU, Power sequencer and FPGA. It is not mounted by default.

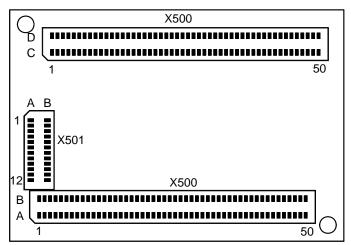

Figure 6: Pinout (top view)

The board connectors are equipped with the common and durable 1,27mm pitch. The type of the male header used on the Development Board is the '7072'-series provided by "W+P PRODUCTS".

Please refer to the datasheet and the electrical specifications.

## Connectors:

ECUcore-9G20:

- W+P 6060-100-36-00-00-PPST (2x50pol. female)
- W+P 6060-024-36-00-00-PPST (2x12pol. female)

### Development Board:

• W+P 7072-100-10-00-10-PPST (2x50pol. male)

• W+P 7072-024-10-00-10-PPST (2x12pol. male)

The following table defines the pinout.

| Signal    | Pin | Pin | Signal    | Signal   | Pin | Pin | Signal       |
|-----------|-----|-----|-----------|----------|-----|-----|--------------|
| GND       | A01 | B01 | GND       | GND      | C01 | D01 | +2V5_EPHY    |
| /BOOT     | A02 | B02 | /MR       | ETH0_TX- | C02 | D02 | GND          |
| WKUP      | A03 | B03 | /RESET    | ETH0_TX+ | C03 | D03 | ETH_SPEED    |
| SHDN      | A04 | B04 | /PFI      | ETH0_RX+ | C04 | D04 | ETH_LINK/ACT |
| BMS       | A05 | B05 | WDI       | ETH0_RX- | C05 | D05 | GND          |
| GND       | A06 | B06 | PS_IO     | GND      | C06 | D06 | AD0          |
| DRXD      | A07 | B07 | GND       | ADTRG    | C07 | D07 | AD1          |
| DTXD      | A08 | B08 | RTS0      | ADVREF   | C08 | D08 | AD2          |
| DSR0      | A09 | B09 | CTS0      | GND      | C09 | D09 | GND          |
| DTR0      | A10 | B10 | RTS1      | SD_MCDA0 | C10 | D10 | SD_MCDB0     |
| DCD0      | A11 | B11 | CTS1      | SD_MCDA1 | C11 | D11 | SD_MCDB1     |
| GND       | A12 | B12 | GND       | SD_MCDA2 | C12 | D12 | SD_MCDB2     |
| TXD0      | A13 | B13 | TXD1      | SD_MCDA3 | C13 | D13 | SD_MCDB3     |
| RXD0      | A14 | B14 | RXD1      | SD_MCCK  | C14 | D14 | SD_MCCDA     |
| TXD2      | A15 | B15 | TXD3      | GND      | C15 | D15 | SD_MCCDB     |
| RXD2      | A16 | B16 | RXD3      | SCK0     | C16 | D16 | GND          |
| GND       | A17 | B17 | TXD5      | SCK1     | C17 | D17 | TIOA1        |
| USB_HDPA  | A18 | B18 | RXD5      | SCK2     | C18 | D18 | TIOB1        |
| USB_HDMA  | A19 | B19 | GND       | PCK1     | C19 | D19 | TIOA2        |
| USB_HDPB  | A20 | B20 | USB_DDP   | RK0      | C20 | D20 | TIOB2        |
| USB_HDMB  | A21 | B21 | USB_DDM   | TK0      | C21 | D21 | TD0          |
| GND       | A22 | B22 | GND       | RF0      | C22 | D22 | RD0          |
| I2C_DATA  | A23 | B23 | CAN_TXD   | TF0      | C23 | D23 | GND          |
| I2C_CLK   | A24 | B24 | CAN_RXD   | GND      | C24 | D24 | FPGA_IO0     |
| GND       | A25 | B25 | CAN_VCC   | FPGA_IO1 | C25 | D25 | FPGA_IO2     |
| FPGA_IO44 | A26 | B26 | GND       | FPGA_IO3 | C26 | D26 | FPGA_IO4     |
| FPGA_IO46 | A27 | B27 | FPGA_IO45 | FPGA_IO5 | C27 | D27 | FPGA_IO6     |
| FPGA_IO48 | A28 | B28 | FPGA_IO47 | FPGA_IO7 | C28 | D28 | GND          |
| FPGA_IO50 | A29 | B29 | FPGA_IO49 | GND      | C29 | D29 | FPGA_IO8     |
| FPGA_IO52 | A30 | B30 | FPGA_IO51 | FPGA_IO9 | C30 | D30 | FPGA_IO10    |

Table 1: Pinout high density connectors

Most Signals are brought out of expansion connectors X200 and X201. These are pin contact stripes with standard 2,54mm contact spacing. So you can easily connect extensions for fast development.

| X200 | A         | В         | С         | D         |
|------|-----------|-----------|-----------|-----------|
| 1    | /BOOT     | GND       | /MR       | GND       |
| 2    | WKUP      | /RESET    | /SHDN     | /PFI      |
| 3    | BMS       | GND       | WDI       | GND       |
| 4    | PS_IO     | DRXD      | DTXD      | RTS0      |
| 5    | DSR0      | GND       | CTS0      | GND       |
| 6    | DTR0      | RTS1      | DCD0      | CTS1      |
| 7    | TxD0      | GND       | TxD1      | GND       |
| 8    | RxD0      | RxD1      | TxD2      | TxD3      |
| 9    | RXD2      | GND       | RxD3      | GND       |
| 10   | USB_HDMA  | USB_HDPA  | RxD5      | TxD5      |
| 11   | USB_HDMB  | USB_HDPB  | NC        | GND       |
| 12   | USB_DDM   | USB_DDP   | I2C_DATA  | CAN1_TxD  |
| 13   | I2C_CLK   | GND       | CAN1_RxD  | GND       |
| 14   | CAN_VCC   | FPGA_IO44 | FPGA_IO46 | FPGA_IO45 |
| 15   | FPGA_IO48 | GND       | FPGA_IO47 | GND       |
| 16   | FPGA_IO50 | FPGA_IO49 | FPGA_IO52 | FPGA_IO51 |
| 17   | FPGA_IO53 | GND       | FPGA_IO54 | GND       |
| 18   | FPGA_IO56 | FPGA_IO55 | FPGA_IO58 | FPGA_IO57 |
| 19   | FPGA_IO60 | GND       | FPGA_IO59 | GND       |
| 20   | FPGA_IO62 | FPGA_IO61 | FPGA_IO63 | FPGA_IO64 |
| 21   | FPGA_IO66 | GND       | FPGA_IO65 | GND       |
| 22   | FPGA_IO68 | FPGA_IO67 | FPGA_IO70 | FPGA_IO69 |
| 23   | FPGA_IO72 | GND       | FPGA_IO71 | GND       |
| 24   | FPGA_IO73 | FPGA_IO74 | FPGA_IO76 | FPGA_IO75 |
| 25   | FPGA_IO78 | GND       | FPGA_IO77 | GND       |
| 26   | FPGA_IO80 | FPGA_IO79 | VBAT      | FPGA_IO81 |
| 27   | NC        | GND       | NC        | GND       |
| 28   | NC        | NC        | NC        | NC        |
| 29   | NC        | GND       | NC        | GND       |
| 30   | 3V3       | NC        | 3V3       | NC        |

Table 2: Pinout expansion connectors X200

| X201 | A         | В         | С         | D            |
|------|-----------|-----------|-----------|--------------|
| 1    | +2V5_EPHY | GND       | GND       | GND          |
| 2    | GND       | ETH_SPEED | GND       | ETH_LINK/ACT |
| 3    | GND       | GND       | AD0       | GND          |
| 4    | ADTRG     | AD1       | ADVREF    | AD2          |
| 5    | SD_MCDA0  | GND       | SD_MCDB0  | GND          |
| 6    | SD_MCDA1  | SD_MCDB1  | SD_MCDA2  | SD_MCDB2     |
| 7    | SD_MCDA3  | GND       | SD_MCDB3  | GND          |
| 8    | SD_MCCK   | SD_MCCDA  | SD_MCCDB  | SCK0         |
| 9    | SCK1      | GND       | TIOA1     | GND          |
| 10   | SCK2      | TIOB1     | PCK1      | TIOA2        |
| 11   | RK0       | GND       | TIOB2     | GND          |
| 12   | TK0       | TD0       | RF0       | RD0          |
| 13   | TF0       | GND       | FPGA_IO0  | GND          |
| 14   | FPGA_IO1  | FPGA_IO2  | FPGA_IO3  | FPGA_IO4     |
| 15   | FPGA_IO5  | GND       | FPGA_IO6  | GND          |
| 16   | FPGA_IO7  | FPGA_IO8  | FPGA_IO9  | FPGA_IO10    |
| 17   | FPGA_IO11 | GND       | FPGA_IO12 | GND          |
| 18   | FPGA_IO13 | FPGA_IO14 | FPGA_IO15 | FPGA_IO17    |
| 19   | FPGA_IO16 | GND       | FPGA_IO18 | GND          |
| 20   | FPGA_IO19 | FPGA_IO20 | FPGA_IO21 | FPGA_IO22    |
| 21   | FPGA_IO23 | GND       | FPGA_IO24 | GND          |
| 22   | FPGA_IO25 | FPGA_IO26 | FPGA_IO27 | FPGA_IO28    |
| 23   | FPGA_IO29 | GND       | FPGA_IO30 | GND          |
| 24   | FPGA_IO31 | FPGA_IO32 | FPGA_IO33 | FPGA_IO34    |
| 25   | FPGA_IO35 | GND       | FPGA_IO36 | GND          |
| 26   | FPGA_IO37 | FPGA_IO38 | FPGA_IO39 | FPGA_IO40    |
| 27   | FPGA_IO41 | GND       | FPGA_IO42 | GND          |
| 28   | FPGA_IO43 | NC        | NC        | NC           |
| 29   | NC        | GND       | NC        | GND          |
| 30   | 3V3       | NC        | 3V3       | NC           |

Table 3: Pinout expansion connectors X201

## **4 Component Descriptions**

## 4.1 Power Supply

The Development Board needs a power supply of 9VDC to 28VDC unregulated. Power should be 12W minimum to supply the module and any peripheral circuits.

External power supply can be connected via Low Voltage Socket X600 or Terminal Block X601.

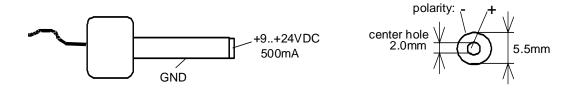

Please ensure that the correct polarity is applied to the terminal block. This is shown on the silkscreen on the PCB next to the terminal block.

From this voltage two switching regulators produce the onboard voltages (5VDC and 3,3VDC).

5VDC are only used for USB host. 3,3VDC supplies the ECUcore and all other peripheral elements.

## 4.2 ICE Interface

The ICE interface is for programming and debugging the 9G20-CPU. It's a pin contact stripes with standard contact spacing 2,54mm.

The connector layout is adjusted for using the ICE adapter from Amontec (www.amontec.com) with USB interface.

| The following table shows the ICE/JTAG layout with pin ha |     |     |        |  |  |  |
|-----------------------------------------------------------|-----|-----|--------|--|--|--|
| Signal                                                    | Pin | Pin | Signal |  |  |  |
| 3V3                                                       | 1   | 2   | 3V3    |  |  |  |
| ARM_/NTRST                                                | 3   | 4   | GND    |  |  |  |
| ARM_TDI                                                   | 5   | 6   | GND    |  |  |  |
| ARM_TMS                                                   | 7   | 8   | GND    |  |  |  |
| ARM_TCK                                                   | 9   | 10  | GND    |  |  |  |
| ARM_RTCK                                                  | 11  | 12  | GND    |  |  |  |
| ARM_TDO                                                   | 13  | 14  | GND    |  |  |  |
| /RESET                                                    | 15  | 16  | GND    |  |  |  |
| not connected                                             | 17  | 18  | GND    |  |  |  |
| not connected                                             | 10  | 20  | GND    |  |  |  |

The following table shows the ICE/JTAG layout with pin names.

Table 4: ICE/JTAG connector X403

If jumper JP503 is closed, signal /JTAGSEL on the ECUcore is set to high level and the Boundary Scan mode on the ECUcore-9G20 is active. Otherwise, if jumper JP503 is open, programming and debugging in ICE-mode is possible.

#### 4.3 JTAG Interface

A separate JTAG interface is for programming the FPGA. With Jumper JP500, JP501 and JP502, it is possible to build a daisy chain with 9G20 and FPGA and access both via X502, e.g. for Boundary Scan. The connector is adjusted for the Boundary Scan System from Göpel (www.goepel.com), but the Lattice programming interface has a connector with discrete wires for each signal. For the JTAG mode only for FPGA, the following Jumper setting is necessary:

| JP500 | ARM_TCK<br>FPGA_TCK | 1-2 closed | JTAG-Signal FPGA_TCK is present on Pin 1 of X502 |  |  |
|-------|---------------------|------------|--------------------------------------------------|--|--|
| JP300 |                     | 3-4 closed | JTAG-Signal ARM_TCK is present on Pin 1 of X502  |  |  |
| JP501 | ARM_TMS             | 1-2 closed | JTAG-Signal FPGA_TMS is present on Pin 3 of X502 |  |  |

|                                         | FPGA_TMS | 3-4 open                                        | JTAG-Signal ARM_TMS is present on Pin 3 of X502  |
|-----------------------------------------|----------|-------------------------------------------------|--------------------------------------------------|
|                                         | ADM TDO  | 1-2 closed                                      | JTAG-Signal FPGA_TDI is present on Pin 7 of X502 |
| JP502 ARM_TDO FPGA_TDO ARM_TDI FPGA_TDI | 3-4 open | JTAG-Signal ARM_TDI is present on Pin 7 of X502 |                                                  |
|                                         | _        | 5-6 closed                                      | JTAG-Signal FPGA_TDO is present on Pin 5 of X502 |
|                                         | FPGA_IDI | 7-8 open                                        | JTAG-Signal ARM_TDO is present on Pin 7 of X502  |

| Signal        | Pin | Pin | Signal        |
|---------------|-----|-----|---------------|
| TCK           | 1   | 2   | GND           |
| TMS           | 3   | 4   | GND           |
| TDO           | 5   | 6   | GND           |
| TDI           | 7   | 8   | GND           |
| not connected | 9   | 10  | not connected |

Table 5: JTAG connector X502

## 4.4 I/O Elements

The Development Board provides a lot of I/O elements for rapid development of software and for configuring and using the supplied software. Additional LEDs are directly connected to onboard periphery such as power supply and LAN and USB.

The next table shows the connection of each element at the  $\mu$ C.

| element               | connect to | IO on ECUcore                                                   |
|-----------------------|------------|-----------------------------------------------------------------|
| S400                  | 3,3V       | FPGA_IO73(Jumper), also FPGA_IO20, FPGA_IO0, FPGA_IO7           |
| S401                  | 3,3V       | FPGA_IO74 (Jumper), also FPGA_IO21, FPGA_IO0, FPGA_IO7          |
| S402                  | 3,3V       | FPGA_IO75 (Jumper), also FPGA_IO22, FPGA_IO0, FPGA_IO7          |
| S403                  | 3,3V       | FPGA_IO76 (Jumper), also FPGA_IO23, FPGA_IO0, FPGA_IO7          |
| D400                  | GND        | FPGA_IO69                                                       |
| D401                  | GND        | FPGA_IO70                                                       |
| D402                  | GND        | FPGA_IO71                                                       |
| D403                  | GND        | FPGA_IO72                                                       |
| D405 (LED RUN green)  | 3,3V       | FPGA_IO77                                                       |
| D406 (LED ERROR red)  | 3,3V       | FPGA_IO78                                                       |
| S404 (MRES)           | GND        | FPGA_IO79                                                       |
| S404 (STOP)           | 3,3V       | FPGA_IO80                                                       |
| S404 (RUN)            | 3,3V       | FPGA_IO81                                                       |
| D407 (/SHDN)          | 3,3V       | /SHDN                                                           |
| D408 (/RESET)         | 3,3V       | /RESET                                                          |
| S405 "RESET"          | GND        | /MR                                                             |
| S406 "BOOT"           | GND        | /BOOT                                                           |
| R429 (Potentiometer)  | 3,3V - GND | AD0, AD1, AD2                                                   |
| X304 LED green        | 3,3V       | Eth0-PHY Speed                                                  |
| X304 LED yellow       | 3,3V       | Eth0-PHY Link/Act                                               |
| S407 (Dip Switch 1-8) | 3,3V       | FPGA_IO8, FPGA_IO9, FPGA_IO10, FPGA_IO11, FPGA_IO12, FPGA_IO13, |
|                       |            | FPGA_IO14, FPGA_IO15, FPGA_IO0, FPGA_IO7                        |
| J400 PCB-Version      | 3,3V       | FPGA_IO16, FPGA_IO17, FPGA_IO18, FPGA_IO19, FPGA_IO0, FPGA_IO7  |

Table 6: IO elements connected to the ECUcore

| LED           | connect to | Function    |
|---------------|------------|-------------|
| D604 (yellow) | 3,3V       | 3,3V-Supply |
| D605 (yellow) | 5V         | 5V-Supply   |

Table 7: LEDs connected to onboard ICs

#### 4.5 Ethernet

The 9G20-CPU has one build-in Ethernet-MAC. One Ethernet-PHY (KS8721BL) is on the ECUcore at Ethernet0. The Delevopment Board features a RJ45-ModularJack X304 for connecting LAN.

| Pin    | Function                                     |
|--------|----------------------------------------------|
| 1      | TX+                                          |
| 2      | TX-                                          |
| 3      | RX+                                          |
| 4      | TDCT                                         |
| 5      | RDCT                                         |
| 6      | RX-                                          |
| 7      | not connected                                |
| 8      | GND                                          |
| Shield | connected with PE on bor holes X308 and X309 |

Table 8: Pinout of RJ45-connectors

The PHY provides autonegotiation, so that a standard patch cable can be used, a cross-link cable is not necessary.

#### **4.6 USB**

#### **4.6.1 USB host**

For using USB sticks as memory extension or with additional interfaces (e.g. WLAN), 2 USB host controllers are built in the 9G20-CPU. It serves two USB-A connectors (X305A/B).

Connector power pins are directly provided by the Development Board power supply of 5VDC and not monitored. A current limitation is available by a 500mA fuse, but handle with care!

The supply provides approx. 1,5A. If the power supply of 5VDC drops down (LED D605 switched off), put off the stick and do not use it again!

#### 4.6.2 USB device

The 9G20-CPU has build in an USB device interface. It serves one USB-B connector (X310). There is no power supply on pin 1 of the connector, so the Device interface cannot be detected by the Development Board.

#### 4.7 SD Card

SD card socket X400 provides standard microSD cards. It is connected to the ECUcore via MCC-Bus.

| Pin              | ECUcore-Pin                           |
|------------------|---------------------------------------|
| DATA0            | SD_MCDA0                              |
| DATA1            | SD_MCDA1                              |
| DATA2            | SD_MCDA2                              |
| DATA3            | SD_MCDA3                              |
| CMD              | SD_MCCDA                              |
| CLK              | SD_MCCK                               |
| SLOT closed/open | SD_SLOT (AD2 by set Jumper JP405 1-2) |
|                  | closed = 0, $open = 1$                |

Table 9: SD card connection

## 4.8 EEPROM

The 8kiByte EEPROM (Atmel AT25160) can be used for saving the configuration or logging data. It will be accessed by the SPI-Bus that is integrated in the FPGA.

| Pin   | ECUcore-Pin                                       |
|-------|---------------------------------------------------|
| /CS   | /SPI_CS1                                          |
| SI    | SPI_MTSR                                          |
| SO    | SPI_MRST                                          |
| SCK   | SPI_CLK                                           |
| /HOLD | 3,3V                                              |
| /WP   | GND protected, 3,3Vnot protected (status of J401) |

Table 10: EEPROM connection

#### **4.9 ADC**

The 9G20-CPU has one build-in ADC with 3 analog inputs. Some analog values can be adjusted by Potentiometer R429 and interpreted by software.

| Pin | ECUcore-Pin                |
|-----|----------------------------|
| AD0 | close jumper JP405 pin 7-8 |
| AD1 | close jumper JP405 pin 5-6 |
| AD2 | close jumper JP405 pin 3-4 |

Table 11: ADC connection

#### 4.10 CAN

The 9G20-CPU has not build-in a CAN controller but a SPI controller on the ECUcore.

On the Development Board, there is a 5V- CAN transceiver (82C251TN3) and a male DSUB9 connector (X303).

The connector pinout is compatible to CANopen standard.

| Pin     | Function                                                         |
|---------|------------------------------------------------------------------|
| 4,5,8,9 | not connected                                                    |
| 1       | close jumper JP303 5VDC CAN_VCC, open jumper JP303 not connected |
| 2       | CANL                                                             |
| 3,6     | GND                                                              |
| 7       | CANH                                                             |
| Shield  | connected with PE on bor holes X306 and X307                     |

Table 12: CAN connector pinout

CAN-bus can be terminated by 120R with Jumper JP302 (CAN0.

## 4.11 RS232

The Atmel 9G20 provides 5 UARTs. 3 of these 5 UARTs can be used as RS232 interface via DSUB connectors and 1 via a 3-pin-socket on the Development Board.

| ECUcore-UART | Name on Devboard | connector | gender | communication signals |
|--------------|------------------|-----------|--------|-----------------------|
| UART0        | COM0             | X300      | female | RxD0, TxD0            |
| UART1        | COM1             | X300      | female | RxD1, TxD1            |
| UART2        | COM2             | X302      | socket | RxD2, TxD2            |
| UARTD        | COMD             | X301      | female | DRXD, DTXD            |

Table 13: RS232 connector pinout

All UARTs must be configured via jumper settings of JP300 and JP301. For communicating with the PC, an extension can be used (no null modem required).

| RS232-Interface signal onECUcore | Connector | Jumper               |
|----------------------------------|-----------|----------------------|
| TXD0, RXD0                       | X300      | JP300 5-6, JP301 5-6 |
| TXD1, RXD1                       | X300      | JP300 7-8, JP301 7-8 |
| DTXD, DRXD                       | X301      | JP300 3-4, JP301 3-4 |
| TXD2, RXD2                       | X302      | JP300 1-2, JP301 1-2 |

Table 14: RS232 jumper settings

| Document:              | Hardware Manual Devboard ECUcore-9G20  |                     |
|------------------------|----------------------------------------|---------------------|
| <b>Document number</b> | : L-1256e_01, Edition Marc             | h 2010              |
| How would you im       | nrove this manual?                     |                     |
| 110 would you iiii     | prove tins manuar.                     |                     |
|                        |                                        |                     |
|                        |                                        |                     |
|                        |                                        |                     |
|                        |                                        |                     |
|                        |                                        |                     |
| D:1 @-1                | ************************************** | 7000                |
| Dia you find any m     | istakes in this manual?                | page                |
|                        |                                        |                     |
|                        |                                        |                     |
|                        |                                        |                     |
|                        |                                        |                     |
|                        |                                        |                     |
| G 1 *44 11             |                                        |                     |
| Submitted by:          |                                        |                     |
| Customon numbon        |                                        |                     |
| Customer number:       |                                        |                     |
| Name:                  |                                        |                     |
| Company:               |                                        |                     |
|                        |                                        |                     |
| Address:               |                                        |                     |
|                        |                                        |                     |
| Return to:             | SYS TEC electronic GmbH                |                     |
| Keturn to:             | 515 TEC CICCHOINC GIROT                |                     |
|                        |                                        |                     |
| Published by           |                                        | SYS TEC             |
| I dollohod oj          |                                        | Ord. No. L-1256e_01 |

Printed in Germany

August-Bebel-Str. 29 D-07973 Greiz GERMANY

Fax: +49 (0) 36 61 / 62 79 99